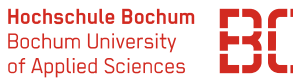

ļ

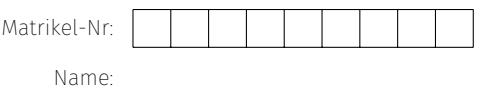

## **Probeklausur**

# **Grundlagen der Wirtschaftsinformatik**

Sommersemester 2022

Die vorliegende Probeklausur dient zur Übung und Vorbereitung auf die abschließende Klausur zum Kurs *Grundlagen der Wirtschaftsinformatik*. Die Probeklausur besteht – wie auch die finale Klausur – aus 4 Aufgabentypen und ist schriftlich auf Papier zu lösen. Sie können für die Entwicklung der Lösungen (BPMN-Modell, SQL-Abfragen) die aus der Vorlesung bekannten Software-Tools benutzen. Diese sind über den Web-Browser erreichbar und der Link entsprechend in den Aufgabenstellungen jeweils mit erwähnt.

#### **Hinweis:**

Die Klausur hat insgesamt 10 Seiten. Stellen Sie sicher, dass Sie zunächst alle Blätter ihrer Klausur mit ihrem Namen und ihrer Matrikelnummer versehen (oben rechts). Sofern Sie noch zusätzliche Seiten benötigen, können Sie die natürlich bekommen. Auch diese müssen dann mit Name und Matrikelnummer versehen werden.

#### **Blätter, die keine Matrikelnummer enthalten, werden nicht korrigiert.**

In jeder Aufgabe können maximal 25 Punkte erreicht werden, d.h. in der gesamten Klausur sind maximal 100 Punkte erreichbar. Zum Bestehen der Klausur müssen mindestens 50 Punkte erreicht werden.

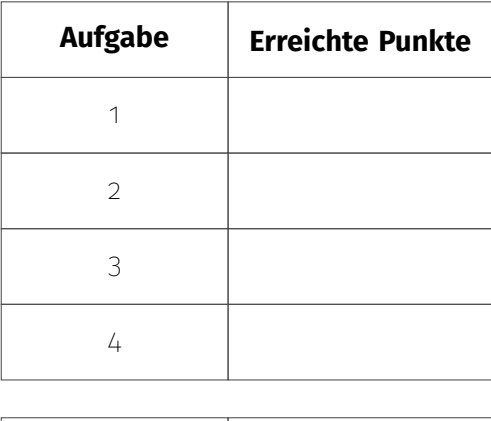

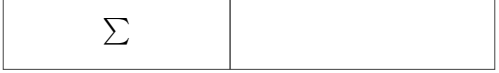

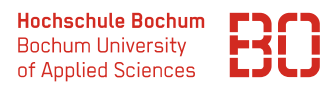

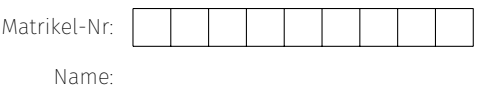

#### **Aufgabe 1** Prozessmodellierung mit BPMN (25 Punkte)

Gegeben ist der nachfolgend geschilderte Anwendungsfall:

Ein Unternehmen hat einen Prozess für Bewerbungen definiert, der in einem Informationssystem abgebildet werden soll. Für den Prozess liegt die folgende Beschreibung vor:

Sobald eine Bewerbung auf eine offene Stelle eingeht, prüft die Personalabteilung ob der Bewerber die formalen Kriteriuen für die Stelle un die Vorgaben der Fachabteilung erfüllt. Ist dies nicht der Fall, so erhält der Bewerber eine Absage und der Prozess endet.

Sind die Kriterien erfüllt, dann reicht die Personalabteilung die Bewerbung zur weiteren Prüfung an die Fachabteilung weiter. Wenn die Fachabteilung den Bewerber für nicht geeignet hält, wird dem Bewerber eine Absage durch die Personalabteilung erteilt. Im anderen Fall vereinbart die Personalabteilung ein Vorstellungsgespräch mit dem Bewerber.

Im Anschluss an das Vorstellungsgespräch entscheidet die Fachabteilung, ob dem Bewerber ein Angebot gemacht oder eine Absage erteilt wird. Im Angebotsfall kann der Bewerber entscheiden, ob er das Angebot annimmt oder nicht. Wird das Angebot angenommen, wird der Bewerber durch die Personalabteilung eingestellt, andernfalls endet der Prozess mit der Ablehnung des Angebots durch den Bewerber.

**Aufgabe:** Erstellen Sie ein BPMN Modell für die angegebene Prozessbeschreibung. Sie können für die Modellierung das Ihnen bekannte Online-Tool unter

#### <https://datascience.hs-bochum.de/bpmn/>

nutzen. Zeichnen Sie das Diagramm dann auf der nächsten Seite.

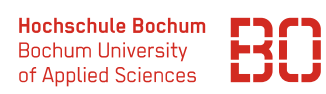

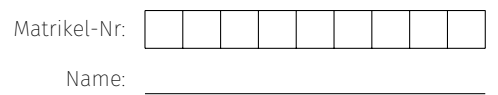

## **Lösungsvorschlag:**

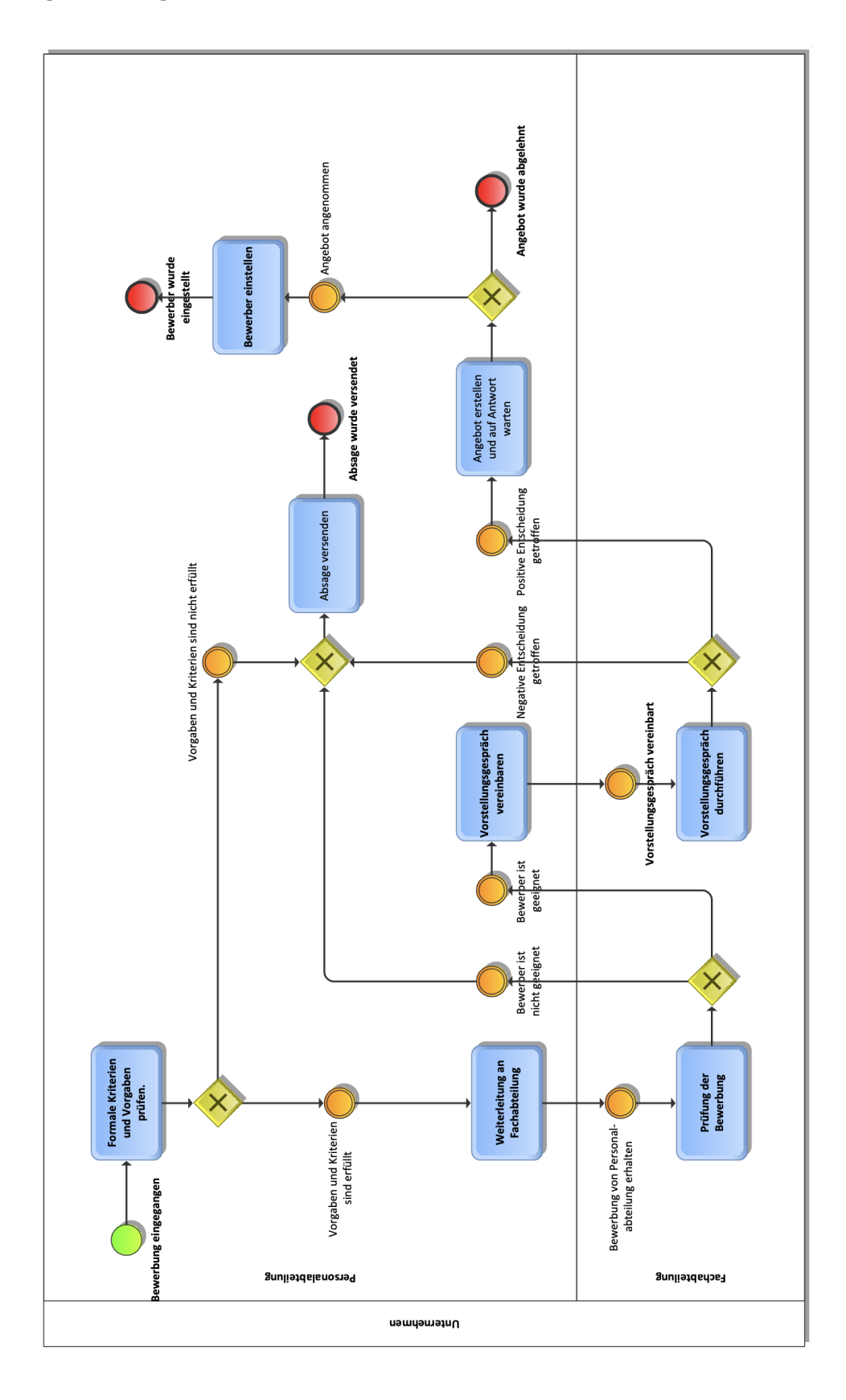

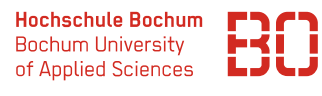

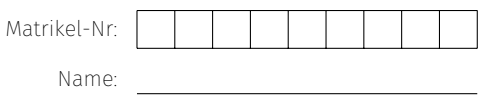

#### **Aufgabe 2** ER Modellierung (25 Punkte)

Zu dem in Aufgabe 1 definierten Bewerbungsprozess möchte das Unternehmen seine Stellenangebot in einer Datenbank verwalten. Dazu wurden im Unternehmen die folgenden Anforderungen und Begebenheiten gesammelt:

Jedes Stellenangebot hat einen Titel und wird von einem Betreuer betreut. Bei den Betreuern handelt es sich um Mitarbeiter des Unternehmens, für die der Name und die Telefonnummer hinterlegt werden sollen.

Dazu soll ein Katalog von Qualifikationen verwaltet werden – jede Qualifikation ist mit einem beschreibenden Titel versehen. Jedem Stellenangebot sollen eine oder mehrere Qualifikationen zugeordnet werden können.

Auf die Stellenangebote können sich Bewerber bewerben. Für die Bewerber müssen der Name, die Telefonnummer und die Anschrift gespeichert werden. Dazu sollen jedem Bewerber Qualifikationen zugeordnet werden können. Für jede Zuordnung einer Qualifikation soll zusätzlich vermerkt werden, wie gut der Bewerber diese Qualifikation erfüllt (Zahlenwert von 1 bis 5).

#### **Ihre Aufgabe:**

Erstellen Sie ein ER-Diagramm (Chen-Notation) zu diesem Anwendungsfall. Nutzen Sie für die Erstellung des ER-Diagramms diese und/oder ggf. die folgende Seite.

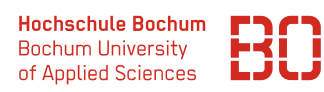

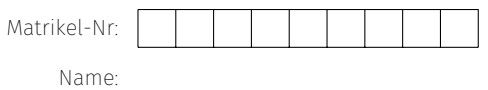

#### **Lösungsvorschlag:**

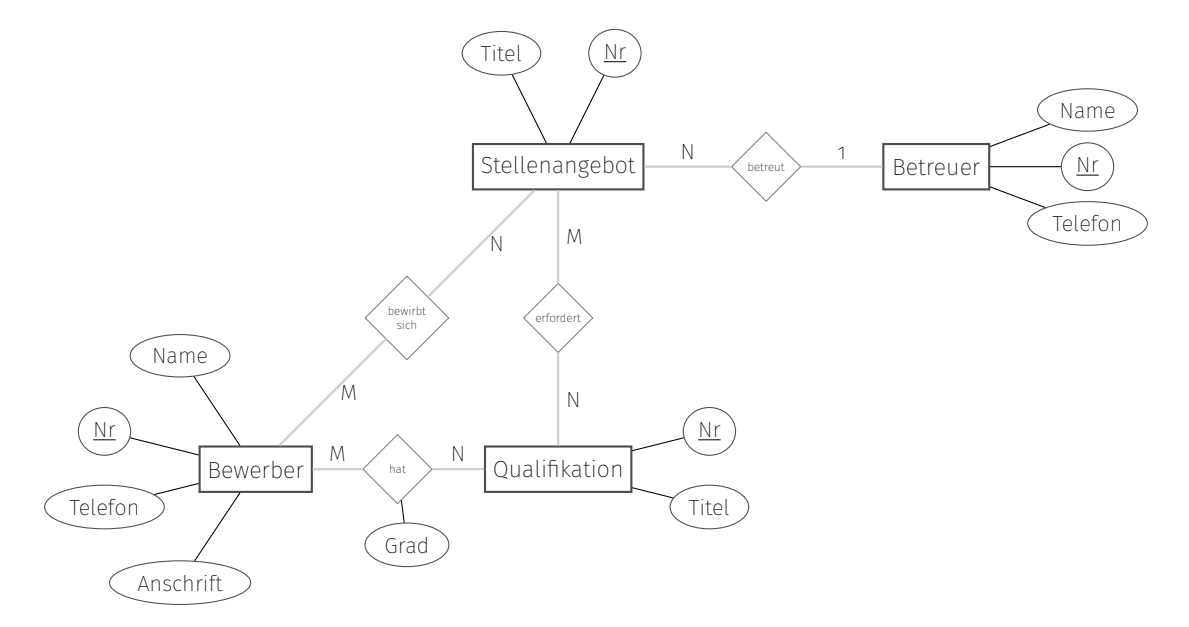

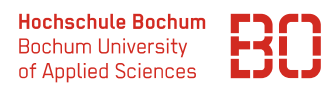

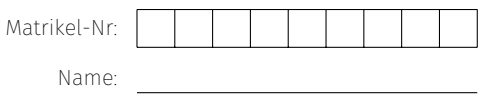

#### **Aufgabe 3** Ableitung von Datenbanktabellen (25 Punkte)

Es wurde von einer Beratungsfirma ein Datenmodell für die Verwaltung der Stellenangebot erstellt. Das folgende ER-Diagramm zeigt die Struktur der zu erstellenden Datenbank:

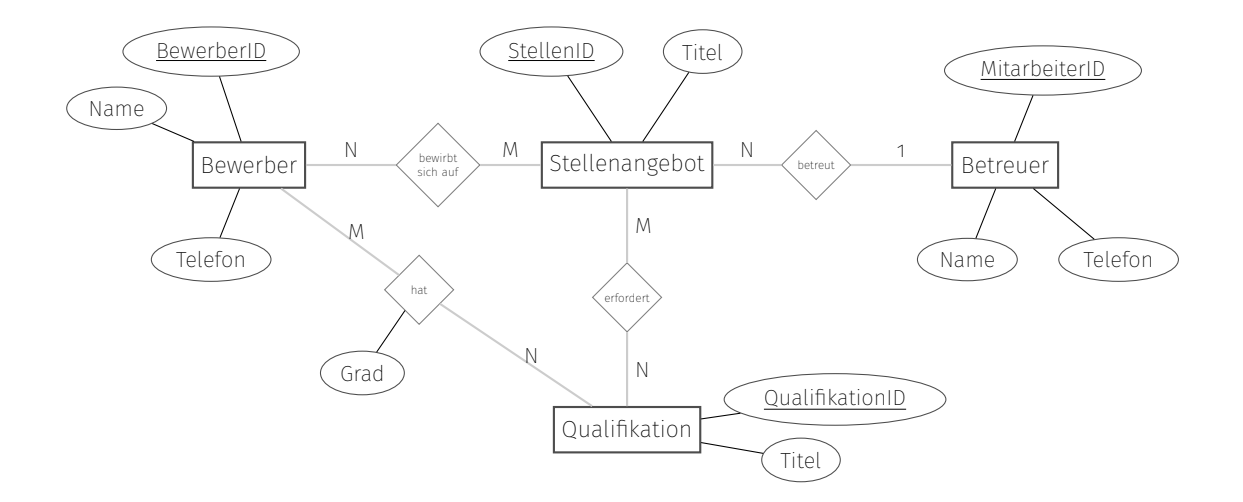

**Aufgabe:** Leiten Sie aus dem obigen ER-Diagramm die entsprechenden Datenbanktabellen ab. Jede Tabelle soll dabei in der folgenden Form dargestellt werden:

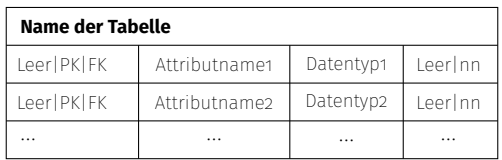

Zeichnen Sie die Tabellen zu dem ER-Diagramm in der obigen Form auf dieser und ggf. der nachfolgenden Seite:

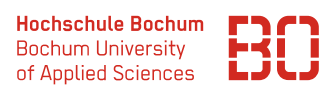

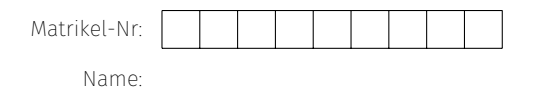

## **Lösungsvorschlag:**

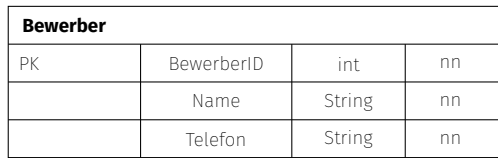

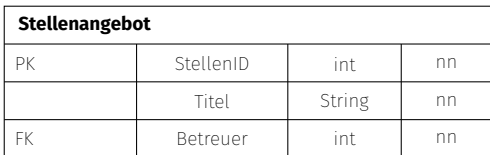

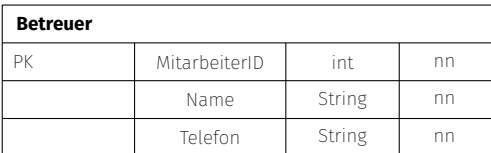

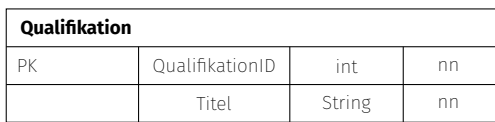

#### **StellenangebotQualifikation**

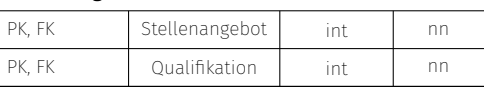

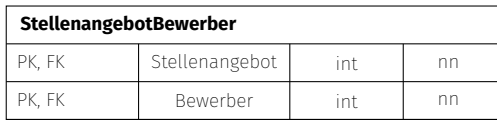

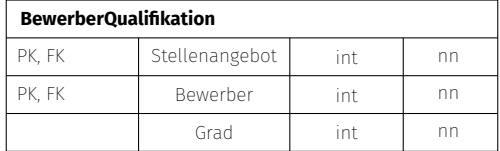

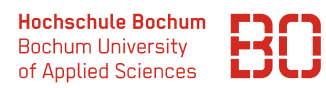

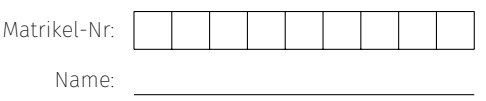

## **Aufgabe 4** SQL Abfragen (25 Punkte)

Die IT Abteilung des Unternehmens hat inzwischen eine Datenbank mit den notwendigen Tabellen erstellt. Das zugrundeliegende Datenmodell ist im folgenden ER-Diagramm dargestellt (die Attribute wurden für die bessere Übersicht weggelassen):

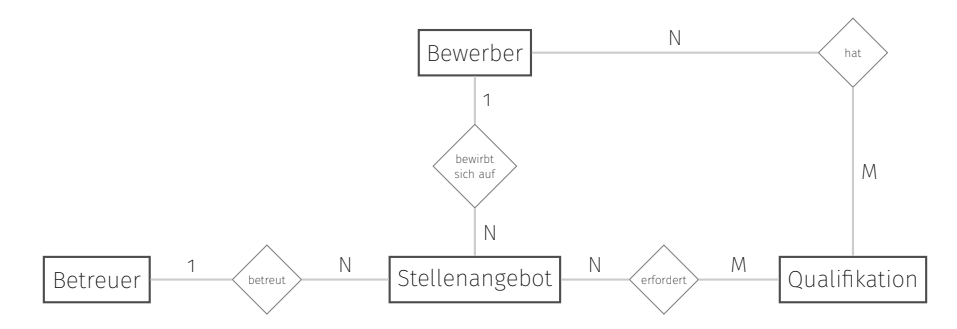

Aus dem ER-Diagramm ergeben sich die unten abgebildeten Tabellen, die mit Beispieldaten gefüllt sind. Sie können über die URL

#### [https://datascience.hs-bochum.de/job\\_db](https://datascience.hs-bochum.de/job_db)

auf eine Datenbank mit diesem Schema zugreifen, die weitere Beispieldaten enthält.

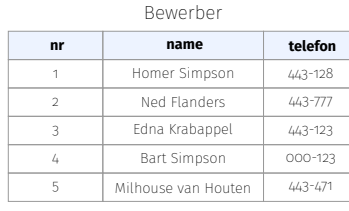

#### StellenangebotBewerber

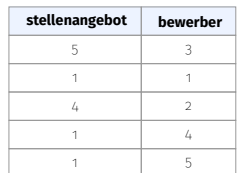

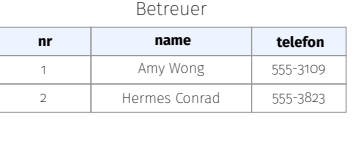

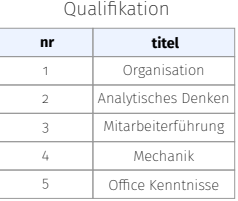

#### Stellenangebot

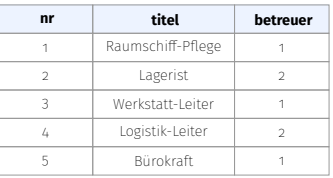

#### StellenangebotQualifikation

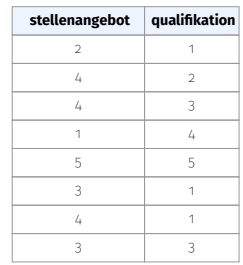

#### BewerberQualifikation

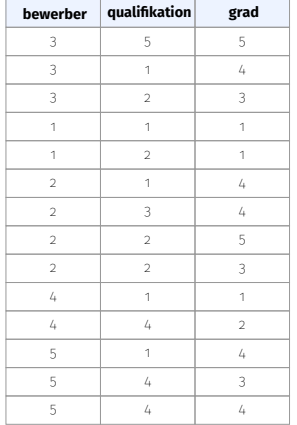

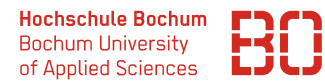

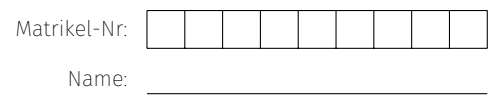

**Aufgabe:** Geben Sie für die folgenden Fragestellungen jeweils einen SQL-Befehl an, der die entsprechende Ausgabe produziert. Zu jeder Fragestellung ist jeweils die Liste der Spalten angegeben, die in der Ergebnistabelle enthalten sein sollen.

Schreiben Sie den SQL-Befehl für die jeweilige Fragestellung in die zugehörige Box.

1. Ermitteln Sie die Anzahl der Bewerber für das Stellenangebot mit der Nr 1. (Spalten: Anzahl)

```
SELECT count (*) FROM stellenangebotbewerber
  WHERE stellenangebot = 1
```
2. Geben Sie die Anzahl der ausgeschriebenen Stellen nach Betreuer an. (Spalten: BetreuerNr | Anzahl)

```
SELECT betreuer AS BetreuerNr, count (nr) AS Anzahl
 FROM stellenangebot
 GROUP BY betreuer
```
3. Ermitteln Sie den durchschnittlichen Grad jeweils der Qualifikationen *Organisation* und *Mechanik*.

(Spalten: Qualifikation | Durchschnittsgrad)

```
SELECT titel as Qualifikation, AVG (grad) AS Durchschnittsgrad
FROM BewerberQualifikation , Qualifikation
 WHERE
    BewerberQualifikation . qualifikation = qualifikation . nr
 AND Qualifikation.titel IN ('Organisation', 'Mechanik')
 GROUP BY Qualifikation . titel
```
4. Geben Sie einen SQL-Befehl an, der die Anzahl der Qualifikationen je Stellenangebot ermittelt.

(Spalten: Titel | AnzahlQualifikationen)

```
SELECT Stellenangebot.titel, count (qualifikation) as
                                     AnzahlQualifikationen
 FROM StellenangebotQualifikation , Stellenangebot
 WHERE StellenangebotQualifikation.stellenangebot =
                                       Stellenangebot . nr
 GROUP BY Stellenangebot . titel
```
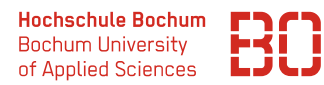

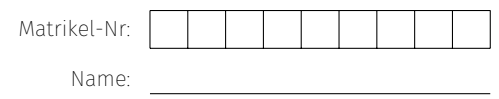

5. Wir vergeben im Folgenden für jede Qualifikation mit Grad N den Grad als Punktzahl, d.h. ein Bewerber mit zwei Qualifikation in denen er Grad 3 und Grad 4 erreicht, bekommt 7 Qualifikationspunkte.

Geben Sie einen SQL-Befehl an, der für jeden Bewerber die Qualifikationspunkte ermittelt.

(Spalten: Name | Qualifikationspunkte)

```
SELECT name, SUM (grad) AS Qualifikationspunkte
FROM bewerberqualifikation , bewerber
WHERE bewerberqualifikation.bewerber = bewerber.nr
GROUP BY name
```